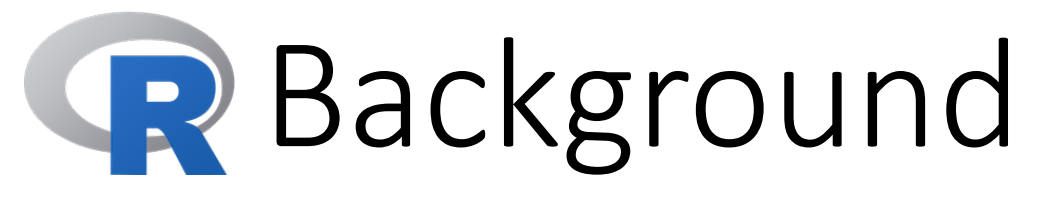

Some background information on R, a statistical programming language we will use throughout this class

## Background on

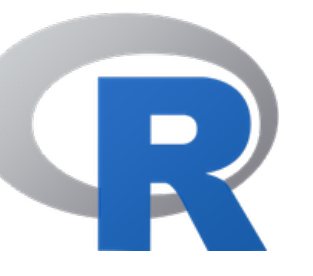

- "Free software environment for statistical computing and graphics"
- History of R:
	- R is based on the S statistical programming language developed by John Chambers at Bell labs in the 1980's.
	- R is an open-source implementation of the S language.
	- Developed by Robert Gentlemen and Ross Ihaka at U Auckland.
	- Today R is pervasive in statistics and data science
- Facets of R:
	- R is an interactive, object-oriented programming environment
	- R provides access to a huge number of statistical and data science functions
	- Statisticians around the world contribute add-on packages

## R Installation Instructions

Follow these steps to get R installed on your personal computer

# Installing

- Go to<http://www.r-project.org/> (or just type "R" into Google)
- Click on "CRAN Mirror" under "Getting Started"
	- Click on one of the USA CRAN mirror sites
	- Click on "Download R for Windows" (or Mac or Linux, depending on your OS)
	- For Windows:
		- Click on "base"
		- Right-click on "Download R 4.0.0 for Windows"
	- For Mac:
		- Download the R-4.0.0.pkg, and follow the instructions
- Follow the instructions, just accept all of the defaults
	- It is like installing any other piece of software

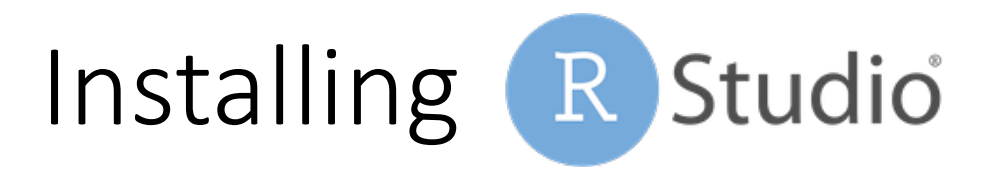

- Go to the R studio website: <http://www.rstudio.com/>
	- (or type "RStudio" into Google)
- Click the "Learn More" button

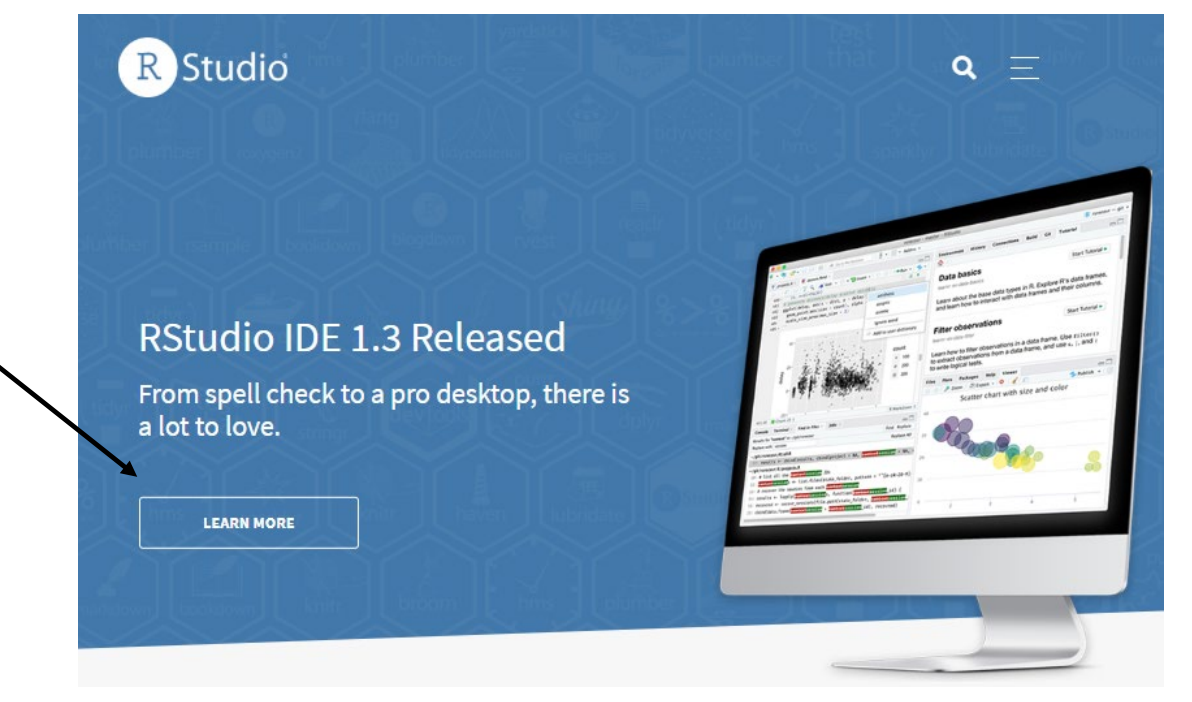

Installing R Studio

- Click on "RStudio Desktop" and download the free Open Source Edition
- Click the link for the version recommended for your system and follow the instructions
	- Accept all of the defaults in the Setup Wizard

#### New in RStudio 1.3

From spell check to a new tutorial pane, there is a lot to love. Now connect remote sessions between RStudio Desktop Pro and RStudio Server pro, for higher performance and freedom of local resources. **Read the announcement** 

There are two versions of RStudio:

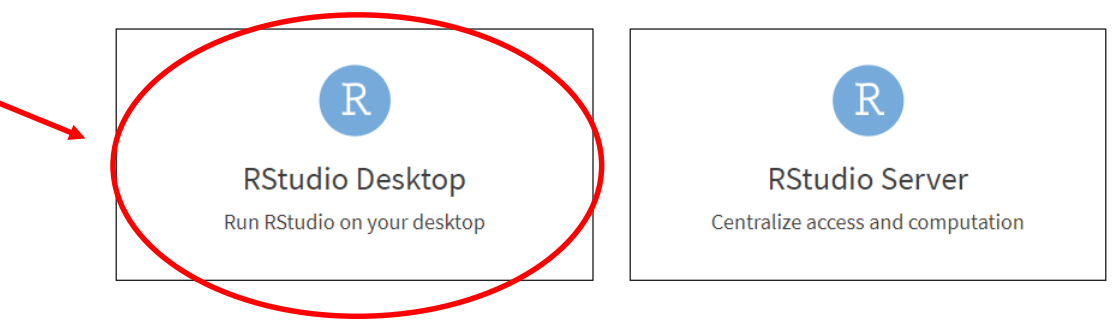

### R Documentation

- Documentation is available from within the R software itself:
	- Click on "Manuals" in the "Help" dropdown in the R Console
	- Or on Help -> RStudio Docs within R Studio
- Some Helpful links:
	- Intro to R by UW-Madison Professor Margie Rosenberg, <https://pubs.wsb.wisc.edu/academics/analytics-using-r-2019/>
	- DataCamp's [Free R Tutorial, https://www.datacamp.com/courses/free](https://www.datacamp.com/courses/free-introduction-to-r)introduction-to-r